## **Perform the data classification using classification algorithm.**

**OR**

## **Data Analysis using Time Series Analysis**

itvoyagers.in itvoyagers.in itvoyagers.in itvoyagers.in itvoyagers.in

**Time series is a series of data points in which each data point is associated with a timestamp. A simple example is the price of a stock in the stock market at different points of time on a given day. Another example is the**  itvo amount of rainfall in a region at different months of the year. R language **E**ers. In **uses many functions to create, manipulate and plot the time series data. The data for the time series is stored in an R object called time-series object. It is also a R data object like a vector or data frame.** 

itvo The time series object is created by using the ts() function<sub>ns</sub> in itvo vagers in

**Syntax** 

**The basic syntax for ts() function in time series analysis is −** 

timeseries.object.name <- .ts(data, start, end, frequency)<br>itvoyagers.in itvoyagers.in itvoyagers.in itvoyagers.in itvoyagers.in **Following is the description of the parameters used −** 

- **data is a vector or matrix containing the values used in the time series.**
- **start specifies the start time for the first observation in time series.**

**ity of end specifies the end time for the last observation in time series.**  $\sim$   $\sim$   $\sim$   $\sim$   $\sim$   $\sim$   $\sim$ 

**• frequency specifies the number of observations per unit time.** 

**Except the parameter "data" all other parameters are optional**

itvoyagers.in itvoyagers.in itvoyagers.in itvoyagers.in itvoyagers.in

**Consider the annual rainfall details at a place starting from January 2012. We create an R time series object for a period of 12 months and plot it.** 

**Code to run in R**

**# Get the data points in form of a R vector.**<br>itvoyagers.in itvoyagers.in itvoyagers.in itvoyagers.in itvoyagers.in **rainfall < c(799,1174.8,865.1,1334.6,635.4,918.5,685.5,998.6,784.2,985,882.8,1071)** 

**ityo# Convert it to a time series object** vagers. in ityovagers in ityovagers in **rainfall.timeseries <- ts(rainfall,start = c(2012,1),frequency = 12)** 

itvoy PERE the timeseries data in itvoyagers. In itvoyagers. in itvoyagers. in **print(rainfall.timeseries)** 

**# Give the chart file a name.**  itvoyagers.in itvoyagers.in itvoyagers.in itvoyagers.in itvoyagers.in

**# Plot a graph of the time series.** 

itvoy**iot(rainfall.timeseries)** is.in itvoyagers.in itvoyagers.in itvoyagers.in

**# Save the file.** 

itvo**¢ev.effQ**.in itvoyagers.in itvoyagers.in itvoyagers.in itvoyagers.in

**After this again plot to get chart**

itvoyagers.in itvoyagers.in itvoyagers.in itvoyagers.in itvoyagers.in

## **Output:**

**When we execute the above code, it produces the following result and chart** 

itvoyagers.in itvoyagers.in itvoyagers.in itvoyagers.in itvoyagers.in **Jan Feb Mar Apr May Jun Jul Aug Sep 2012 799.0 1174.8 865.1 1334.6 635.4 918.5 685.5 998.6 784.2 Oct Nov Dec 2012 985.0 882.8 1071.0**

itvoyagers.in itvoyagers.in itvoyagers.in itvoyagers.in itvoyagers.in

itvoyagers.in itvoyagers.in itvoyagers.in itvoyagers.in itvoyagers.in

itvoyagers.in itvoyagers.in itvoyagers.in itvoyagers.in itvoyagers.in

itvovagers.in itvovagers.in itvovagers.in itvovagers.in itvovagers.in

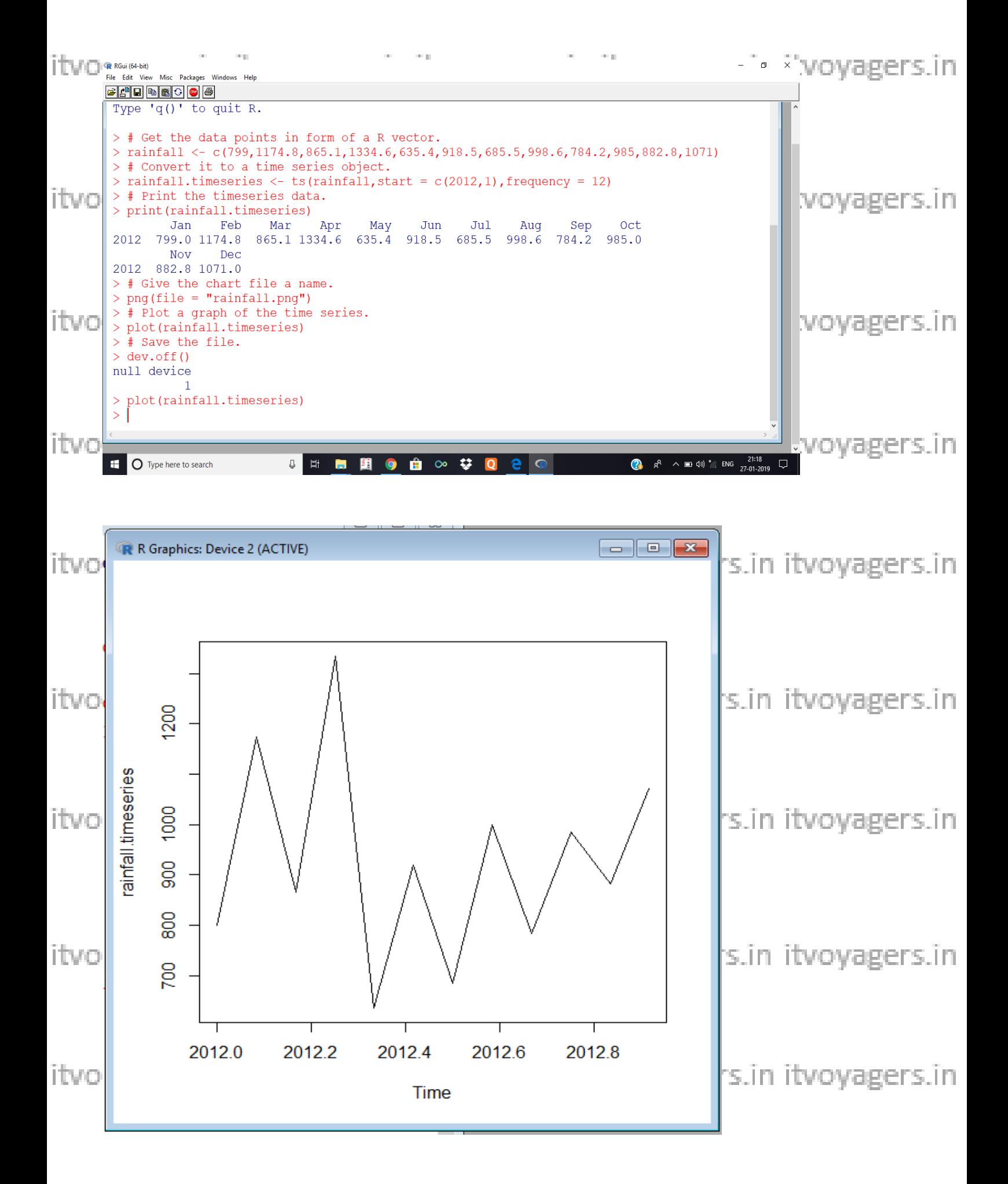

itvoyagers.in itvoyagers.in itvoyagers.in itvoyagers.in itvoyagers.in